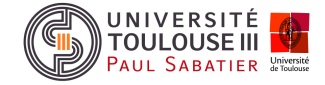

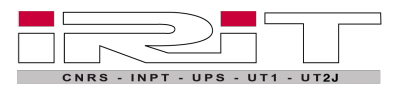

Informatique

Interface pour l'edition de fichiers de **CONFIGURATION** Sujet de Stage L3

## 1 Objectif

L'objectif est de créer une interface graphique qui permettra sélectionner des *articulateurs* Langue des Signes (ex. main, tête, etc) pour les décrire. Par exemple, si l'utilisateur veut dire que la main droite à une configuration "L", il pourra tout simplement sélectionner la main et la configuration avec le système (fig. [1\)](#page-0-0).

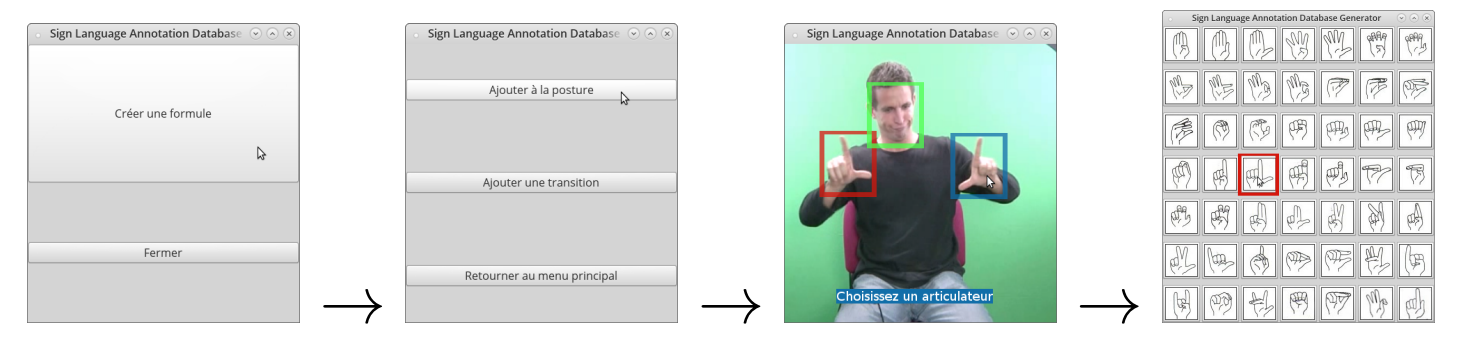

<span id="page-0-0"></span>FIGURE  $1 - L'$ utilisateur décrit la main droite

Cela va génerer une formule logique décrivant la situation, comme montré dans l'équation suivante.

```
POSTURE1 = right hand has configuration L (1)
```
L'utilisateur aura la liberté d'ajouter plus d'information s'il veut, par exemple la configuration de la main gauche (fig. [2\)](#page-0-1).

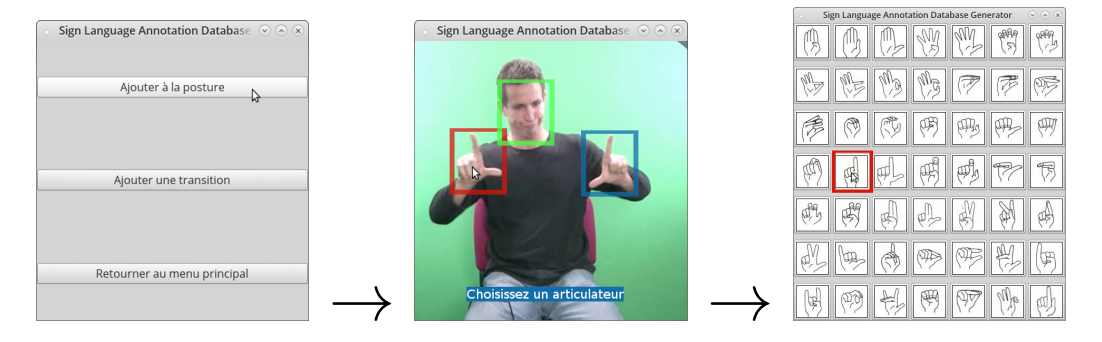

<span id="page-0-1"></span>FIGURE  $2 - L'$ utilisateur décrit la main gauche

Cette addition donnera une nouvelle formule à la sortie.

```
POSTURE1 = right hand has configuration L & left hand has configuration POINTE (2)
```
Maintenant, l'utilisateur veut décrire que la main gauche se déplace à droite et que à la fin du mouvement le visage du signeur aura une expression de "peur" (fig. [3\)](#page-1-0).

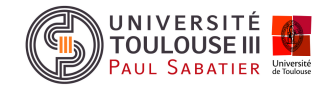

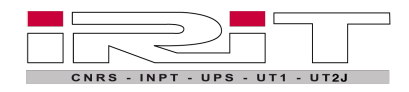

Informatique

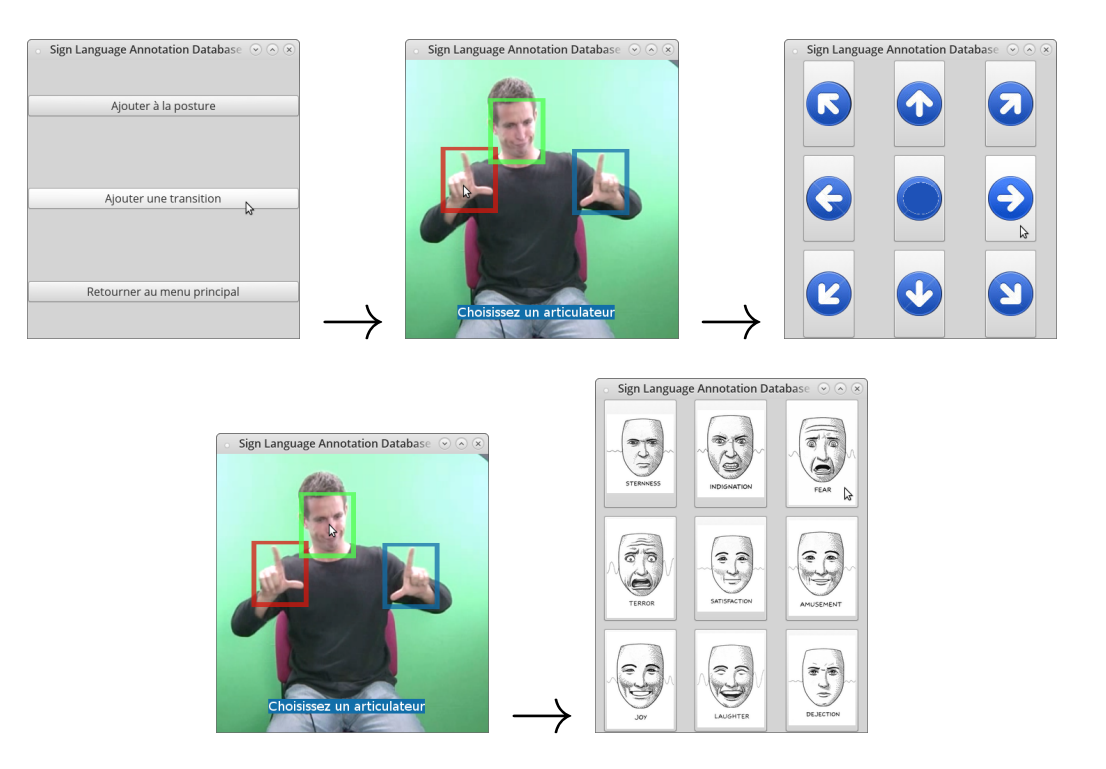

<span id="page-1-0"></span>FIGURE  $3$  – Exemple du système

L'ancienne formule sera substituée par le système de formules montré ci-dessous.

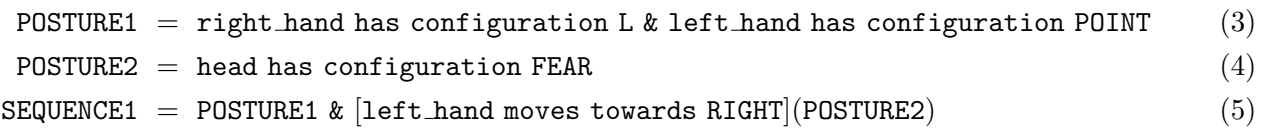